## **ICT: Thermodynamics: Use of a Spreadsheet**

SCH4UE\_08 - 09

- 1. Construct a spreadsheet which would allow you to determine the enthalpy of formation of an ionic solid,  $MX_{(s)}$ , via a Born – Haber cycle from given data, using  $M_{(s)}$  and  $X_{2(g)}$ .
- 2. Write the expression for  $\Delta H_f^0$  in terms of various enthalpy changes involved.
- 3. Use your spreadsheet to calculate the enthalpy of formation for  $KF_{(s)}$ .

 $\Delta H^0$  <sub>(atomisation)</sub> K<sub>(s)</sub> = 90.00 kJ/mol  $\Delta H^0$  $\Delta H^0$  Bond dissociation energy  $F_{2(g)}$  = 157.99 kJ/mol  $\Delta H^0$  (Ionisation Energy)  $K_{(g)} = 424.93$  kJ/mol  $\Delta H^0$  $\Delta H^0$  Electron affinity  $F_{(g)} = -349.7 \text{ kJ/mol}$ .

Lattice energy  $(KF_{(s)}) = -806.8$  kJ/mol

 $(Answer: -562.58 \text{ kJ} \text{ mol}^{-1})$ 

Born-Haber cycle may also be used to **calculate** ∆**Hf 0 of a hypothetical compound** to see if it exists or why not, if both lattice energy and electron affinity are known.

- 4. Construct another spreadsheet which would allow you to determine the enthalpy of formation of an ionic solid,  $MX_{2(s)}$ , via a Born – Haber cycle from given data, using  $M_{(s)}$ and  $X_{2(\varphi)}$ .
- 5. Consider the formation of  $MgCl_{(s)}$  and  $MgCl_{(s)}$  according to the f ollowing:

 $Mg^{+1}_{(s)}$  +  $\frac{1}{2}Cl_{2(g)}$   $\longrightarrow$   $MgCl_{(s)}$  $Mg^{2}{}_{(s)}$  + 2 Cl<sup>-1</sup><sub>(g)</sub>  $\longrightarrow$  MgCl<sub>2(s)</sub>

Given the following data:

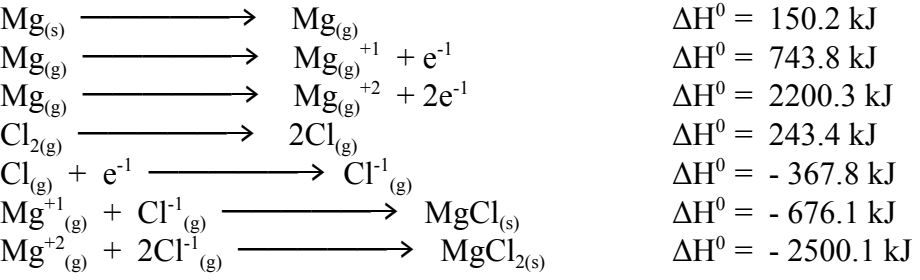

- a. Use your spreadsheet to calculate the enthalpy of formation for each compound  $MgCl_{(s)}$ and  $MgCl_{2(s)}$ .  $(Answer: \tilde{\Delta}H_f (MgCl) = -28.20 \text{ kJ} \text{ mol}^{-1}, \Delta H_f (MgCl_2) = -641.8 \text{ kJ} \text{ mol}^{-1}$ )
- b. Discuss the relative stability of MgCl and MgCl<sub>2</sub>. Does this explain why Mg Cl is not known?